# Heiko Oberdiek <oberdiek@uni-freiburg.de>

# 2009/12/12 v1.6

## Abstract

Package kvsetkeys provides \kvsetkeys, a variant of package keyval's \setkeys. It allows to specify a handler that deals with unknown options. Active commas and equal signs may be used (e.g. see babel's shorthands) and only one level of curly braces is removed from the values.

# Contents

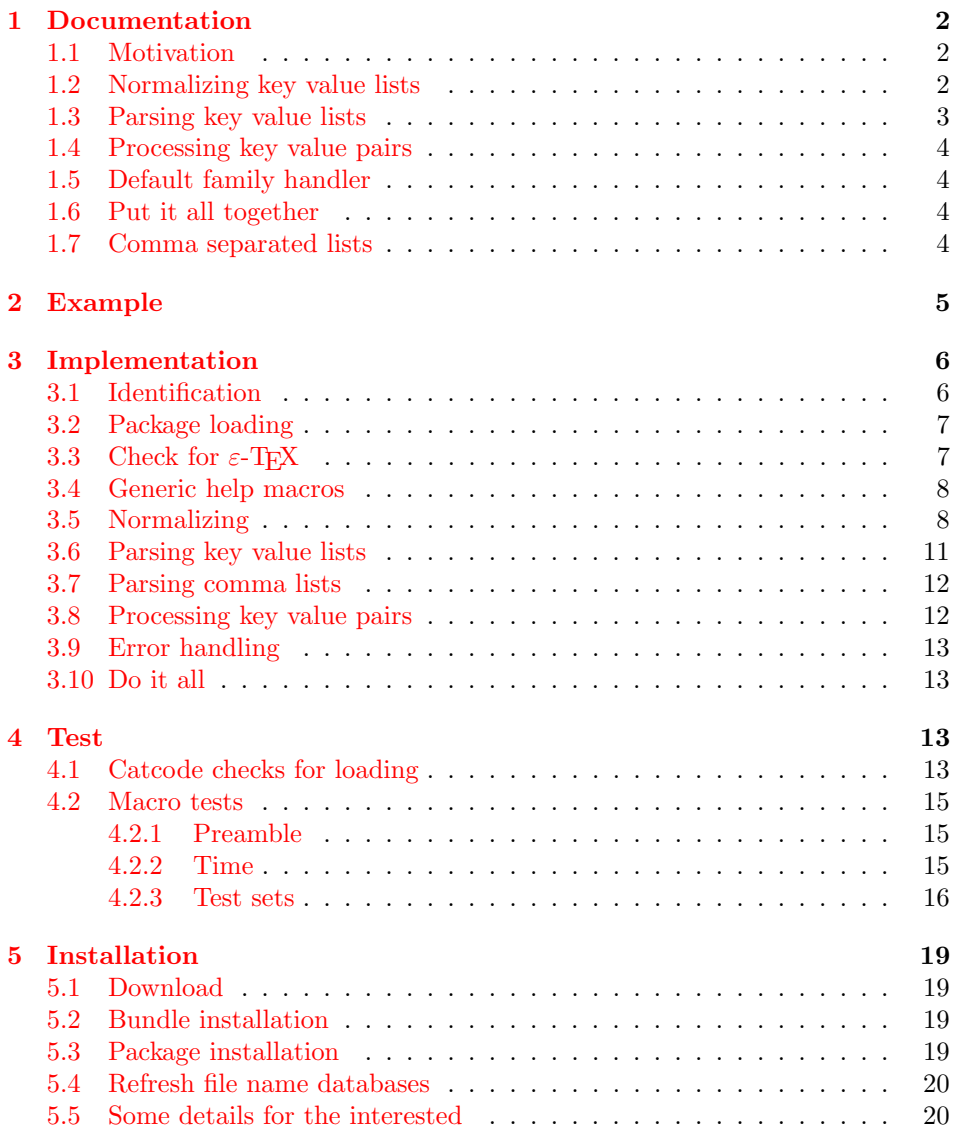

#### 6 References 20

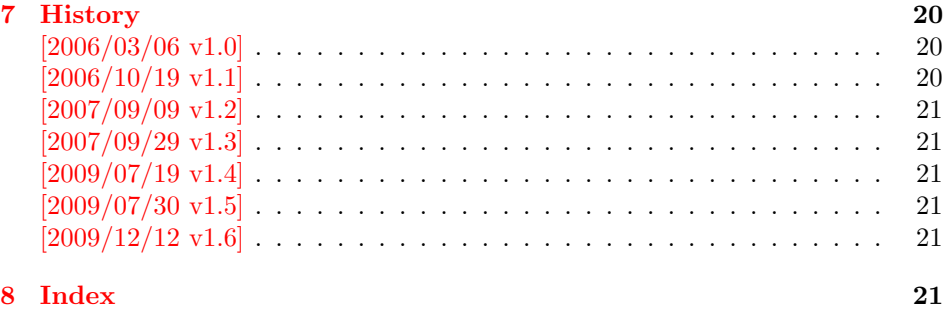

# 1 [Document](#page-20-3)ation

<span id="page-1-0"></span>[First I wa](#page-20-4)nt to recommend the very good review article "A guide to key-value methods" by Joseph Wright [1]. It introduces the different key-value packages and compares them.

#### 1.1 Motivation

\kvsetkeys serves as repla[cem](#page-19-4)ent for keyval's \setkeys. It basically uses the same syntax. But the implementation is more robust and predictable:

- <span id="page-1-1"></span>Active syntax characters: Comma ',' and the equals sign  $=$ ' are used inside key value lists as syntax characters. Package keyval uses the catcode of the characters that is active during package loading, usually this is catcode 12 (other). But it can happen that the catcode setting of the syntax characters changes. Especially active characters are of interest, because some language adaptations uses them. For example, option turkish of package babel uses the equals sign as active shorthand character. Therefore package kvsetkeys deals with both catcode settings 12 (other) and 13 (active).
- Brace removal: Package keyval's \setkeys removes up to two levels of curly braces around the value in some unpredictable way:

 $\setminus$ setkeys{fam}{key={{value}}}  $\rightarrow$  value  $\setminus$ setkeys{fam}{key={{{value}}}}  $\rightarrow$  {value}  $\setminus$ setkeys{fam}{key= {{{value}}}}  $\rightarrow$  {{value}}

This package kvsetkeys follows a much stronger rule: Exactly one level of braces are removed from an item, if the item is surrounded by curly braces. An item can be a the key value pair, the key or the value.

```
\kappasetkeys{fam}{key={value}} \rightarrow value
\kappavsetkeys{fam}{key={{value}} \rightarrow {value}
\kappa \kvsetkeys{fam}{key= {{value}} \rightarrow {value}
```
Arbitrary values: Unmatched conditionals are supported.

Before I describe \kvsetkeys in more detail, first I want to explain, how this package deals with key value lists. For the package also provides low level interfaces that can be used by package authors.

## 1.2 Normalizing key value lists

### $\{key value list\}$

<span id="page-1-2"></span>If the user specifies key value lists, he usually prefers nice formatted source code, e.g.:

```
\hypersetup{
 pdftitle = {...},
 pdfsubject = {...}pdfauthor = {...}pdfkeywords = {...},
  ...
}
```
Thus there can be spaces around keys, around = or around the value. Also empty entries are possible by too many commas. Therefore these spaces and empty entries are silently removed by package keyval and this package. Whereas the contents of the value can be protected by curly braces, especially if spaces or commas are used inside, a key name must not use spaces or other syntax characters.

\kv@normalize takes a key value list and performs the cleanup:

- Spaces are removed.
- Syntax characters (comma and equal sign) that are active are replaced by the same characters with standard catcode. (Example: babel's language option turkish uses the equal sign as active shorthand character.)

The result is stored in \kv@list, e.g.:

 $\kve@list \rightarrow , pdf title={...}, pdfsubject={...},\ldots,$ 

Curly braces around values (or keys) remain untouched.

- v1.3+: One comma is added in front of the list and each pair ends with a comma. Thus an empty list consists of one comma, otherwise two commas encloses the list. Empty entries other than the first are removed.
- $v1.0 v1.2$ : Empty entries are removed later. In fact it adds a comma at the begin and end to protect the last value and an easier implementation.

## <span id="page-2-0"></span>1.3 Parsing key value lists

#### <span id="page-2-1"></span> $\kappa$ v@parse { $\{key value list\}$ } { $\{processor\}$ }

It is easier to parse a normalized list, thus \kv@parse normalizes the list and calls \kv@parse@normalized.

<span id="page-2-2"></span>\kv@parse@normalized  $\{\langle key \ value \ list \rangle\} \ \{\langle processor \rangle\}$ 

Now the key value list is split into single key value pairs. For further processing the key and value are given as arguments for the  $\langle processor \rangle$ :

 $\langle processor \rangle$  { $\langle key \rangle$ } { $\langle value \rangle$ }

Also key and value are stored in macro names:

- \kv@key stores the key.
- \kv@value stores the value or if the value was not specified it has the meaning \relax.

The behaviour in pseudo code:

```
foreach (\langle key \rangle, \langle value \rangle) in (\langle key \ value \ list \rangle)\kappav@key := \langle key \rangle\forall x \in \langle value \rangle\langle processor \rangle {\langle key \rangle} {\langle value \rangle}
```
## <span id="page-3-0"></span>1.4 Processing key value pairs

<span id="page-3-5"></span> $\overline{\text{Xv@processor@default} } {\langle family \rangle }$  { $\langle key \rangle$ } { $\langle value \rangle$ }

There are many possiblities to process key value pairs. \kv@processor@default is the processor used in \kvsetkeys. It reimplements and extends the behaviour of keyval's \setkeys. In case of unknown keys \setkeys raise an error. This processer, however, calls a handler instead, if it is provided by the family.

The behaviour in pseudo code:

```
if \langle keu \rangle exists
       call the keyval code of \langle key \rangleelse
       if \langle \text{handler} \rangle for \langle \text{family} \rangle exists
               \langle \text{handler} \rangle \{ \langle \text{key} \rangle \} \{ \langle \text{value} \rangle \}else
              raise unknown key error
       fi
fi
```
## <span id="page-3-1"></span>1.5 Default family handler

 $\kappa$  \kv@processor@default calls  $\langle \text{handler} \rangle$ , the default handler for the family, if the key does not exist in the family. The handler is called with two arguments, the key and the value. It can be defined with \kv@set@family@hander:

<span id="page-3-6"></span>\kv@set@family@handler  $\{ \langle family \rangle \}$   $\{ \langle handler\ definition \rangle \}$ 

This sets the default family handler for the keyval family  $\langle family \rangle$ . Inside  $\langle handler$ definition) #1 stands for the key and #2 is the value. Also \kv@key and \kv@value can be used for the key and the value. If the value is not given, \kv@value has the meaning \relax.

## <span id="page-3-2"></span>1.6 Put it all together

```
\{kvsetkeys({\{family}\} {\{key value list\}}\}
```
The work is done by the previous commands. \kvsetkeys just calls them:

 $\kveparse \{ \key value list \} {\kveprocessor@default \{ \family} \}$ 

Thus you can replace \setkeys of package keyval by the key value parser of this package:

\renewcommand\*{\setkeys}{\kvsetkeys} or \let\setkeys\kvsetkeys

### <span id="page-3-3"></span>1.7 Comma separated lists

Since version 2007/09/29 v1.3 this package also supports the normalizing and parsing of general comma separated lists.

#### <span id="page-3-4"></span>\comma@normalize  $\{ \text{comm} \, list \}$

Macro \comma@normalize normalizes the comma separated list, removes spaces around commas. The result is put in macro \comma@list.

<span id="page-4-13"></span> $\text{Comma (comma list)} {\langle processor \rangle}$ 

Macro \comma@parse first normalizes the comma separated list and then parses the list by calling \comma@parse@normalized.

<span id="page-4-14"></span> $\text{command} z \rightarrow \text{Gamma}$  {\comma@parse@normalized {\normalized comma list}} {\processor \}

The list is parsed. Empty entries are ignored.  $\langle processor \rangle$  is called for each nonempty entry with the entry as argument:

```
\langle processor \rangle {\langle entry \rangle}
```
Also the entry is stored in the macro \comma@entry.

# <span id="page-4-0"></span>2 Example

The following example prints a short piece of HTML code using the tabbing environment for indenting purpose and a key value syntax for specifying the attributes of an HTML tag. The example illustrates the use of a default family handler.

```
1 (*example)
2 \documentclass{article}
3 \usepackage[T1]{fontenc}
4 \usepackage{kvsetkeys}
5 \usepackage{keyval}
 6
7 \makeatletter
8 \newcommand*{\tag}[2][]{%
9 % #1: attributes
10 % #2: tag name
11 \begingroup
12 \toks@={}%
13 \let\@endslash\@empty
14 \kvsetkeys{tag}{#1}%
15 \texttt{%
16 \textless #2\the\toks@\@endslash\textgreater
17 }%
18 \endgroup
19 }
20 \kv@set@family@handler{tag}{%
21 % #1: key
22 % #2: value
23 \toks@\expandafter{%
24 \the\toks@
25 \space
26 #1=\string"#2\string"%
27 }%
28 }
29 \define@key{tag}{/}[]{%
30 \def\@endslash{/}%
31 }
32 \makeatother
33
34 \begin{document}
35 \begin{tabbing}
36 \mbox{}\qquad\=\qquad\=\kill
37 \tag{html}\\
38 \>\dots\\
39 \>\tag[border=1]{table}\\
40 \>\>\tag[width=200, span=3, /]{colgroup}\\
41 \>\>\dots\\
```

```
42 \>\tag{/table}\\
```

```
43 \quad \d{>} \dots44 \tag{/html}\\
45 \end{tabbing}
46 \end{document}
47 \langle/example\rangle
```
# <span id="page-5-0"></span>3 Implementation

# <span id="page-5-1"></span>3.1 Identification

48 (\*package)

Reload check, especially if the package is not used with LAT<sub>EX</sub>.

```
49 \begingroup
50 \catcode44 12 % ,
51 \catcode45 12 % -
52 \catcode46 12 % .
53 \catcode58 12 % :
54 \catcode64 11 % @
55 \catcode123 1 % {
56 \catcode125 2 % }
57 \expandafter\let\expandafter\x\csname ver@kvsetkeys.sty\endcsname
58 \ifx\x\relax % plain-TeX, first loading
59 \else
60 \def\empty{}%
61 \ifx\x\empty % LaTeX, first loading,
62 % variable is initialized, but \ProvidesPackage not yet seen
63 \else
64 \catcode35 6 % #
65 \expandafter\ifx\csname PackageInfo\endcsname\relax
66 \det\{x\#1\#2\%67 \immediate\write-1{Package #1 Info: #2.}%
68 }%
69 \else
70 \def\x#1#2{\PackageInfo{#1}{#2, stopped}}%
71 \forallfi
72 \x{kvsetkeys}{The package is already loaded}%
73 \aftergroup\endinput
74 \overline{f}75 \overline{f}76 \endgroup
Package identification:
77 \begingroup
78 \catcode35 6 % #
79 \catcode40 12 % (
80 \catcode41 12 % )
81 \catcode44 12 %,
82 \catcode45 12 % -
83 \catcode46 12 % .
84 \catcode47 12 % /
85 \catcode58 12 % :
86 \catcode64 11 % @
87 \catcode91 12 % [
88 \catcode93 12 % ]
89 \catcode123 1 % {
90 \catcode125 2 % }
91 \expandafter\ifx\csname ProvidesPackage\endcsname\relax
92 \def\x#1#2#3[#4]{\endgroup
93 \immediate\write-1{Package: #3 #4}%
94 \xdef#1{#4}%
95 }%
96 \else
```

```
97 \def\x#1#2[#3]{\endgroup
 98 #2[{#3}]%
 99 \ifx#1\@undefined
100 \xdef#1{#3}%
101 \qquad \qquad \text{if }102 \ifx#1\relax
103 \xdef#1{#3}%
104 \fi
105 }%
106 \fi
107 \expandafter\x\csname ver@kvsetkeys.sty\endcsname
108 \ProvidesPackage{kvsetkeys}%
109 [2009/12/12 v1.6 Key value parser (HO)]
110 \begingroup
111 \catcode123 1 % {
112 \catcode125 2 % }
113 \def\x{\endgroup
114 \expandafter\edef\csname KVS@AtEnd\endcsname{%
115 \catcode35 \the\catcode35\relax
116 \catcode64 \the\catcode64\relax
117 \catcode123 \the\catcode123\relax
118 \catcode125 \the\catcode125\relax
119  \frac{1}{2}120 }%
121 \ \text{X}122 \catcode35 6 % #
123 \catcode64 11 % @
124 \catcode123 1 % {
125 \catcode125 2 % }
126 \def\TMP@EnsureCode#1#2{%
127 \edef\KVS@AtEnd{%
128 \KVS@AtEnd
129 \catcode#1 \the\catcode#1\relax
130 }%
131 \catcode#1 #2\relax
132 }
133 \TMP@EnsureCode{36}{3}% $
134 \TMP@EnsureCode{38}{4}% &
135 \TMP@EnsureCode{39}{12}% '
136 \TMP@EnsureCode{44}{12}% ,
137 \TMP@EnsureCode{46}{12}% .
138 \TMP@EnsureCode{47}{12}% /
139 \TMP@EnsureCode{61}{12}% =
140 \TMP@EnsureCode{94}{7}% ^ (superscript)
141 \TMP@EnsureCode{96}{12}% '
142 \TMP@EnsureCode{126}{13}% ~ (active)
```
# <span id="page-6-37"></span><span id="page-6-36"></span><span id="page-6-35"></span><span id="page-6-34"></span><span id="page-6-33"></span><span id="page-6-32"></span><span id="page-6-31"></span><span id="page-6-30"></span><span id="page-6-29"></span><span id="page-6-28"></span><span id="page-6-24"></span><span id="page-6-23"></span><span id="page-6-14"></span><span id="page-6-13"></span><span id="page-6-12"></span><span id="page-6-11"></span><span id="page-6-10"></span><span id="page-6-9"></span><span id="page-6-0"></span>3.2 Package loading

```
143 \begingroup\expandafter\expandafter\expandafter\endgroup
144 \expandafter\ifx\csname RequirePackage\endcsname\relax
145 \input infwarerr.sty\relax
146 \input etexcmds.sty\relax
147 \else
148 \RequirePackage{infwarerr}[2007/09/09]%
149 \RequirePackage{etexcmds}[2007/09/09]%
150 \text{ Yfi}
```
## <span id="page-6-27"></span><span id="page-6-26"></span><span id="page-6-1"></span>3.3 Check for  $\varepsilon$ -T<sub>F</sub>X

<span id="page-6-19"></span><span id="page-6-18"></span>\unexpanded, \ifcsname, and \unless are used if found. \begingroup\expandafter\endgroup \ifcase0\ifetex@unexpanded 153 \expandafter\ifx\csname ifcsname\endcsname\relax

```
154 \else
155 \expandafter\ifx\csname unless\endcsname\relax
156 \else
157 1%158 \setminusfi
159 \setminusfi
160 \overrightarrow{160}161 \catcode'\$=9 % ignore
162 \catcode'\&=14 % comment
163 \else % e-TeX
164 \catcode'\$=14 % comment
165 \catcode'\&=9 % ignore
166 \fi
```
## <span id="page-7-5"></span><span id="page-7-4"></span><span id="page-7-3"></span><span id="page-7-0"></span>3.4 Generic help macros

## <span id="page-7-13"></span>\KVS@Empty

\def\KVS@Empty{}

### <span id="page-7-16"></span>\KVS@FirstOfTwo

\long\def\KVS@FirstOfTwo#1#2{#1}

## <span id="page-7-21"></span>\KVS@SecondOfTwo

\long\def\KVS@SecondOfTwo#1#2{#2}

### <span id="page-7-20"></span>\KVS@IfEmpty

<span id="page-7-25"></span><span id="page-7-24"></span><span id="page-7-9"></span><span id="page-7-8"></span> \def\KVS@IfEmpty#1{% & \edef\KVS@Temp{\etex@unexpanded{#1}}% \$ \begingroup \$ \toks@{#1}% 174 \$ \edef\KVS@Temp{\the\toks@}% \$ \expandafter\endgroup \ifx\KVS@Temp\KVS@Empty \expandafter\KVS@FirstOfTwo \else \expandafter\KVS@SecondOfTwo \fi }

# <span id="page-7-22"></span><span id="page-7-17"></span><span id="page-7-1"></span>3.5 Normalizing

#### \kv@normalize

<span id="page-7-26"></span><span id="page-7-23"></span><span id="page-7-14"></span><span id="page-7-12"></span><span id="page-7-11"></span><span id="page-7-10"></span>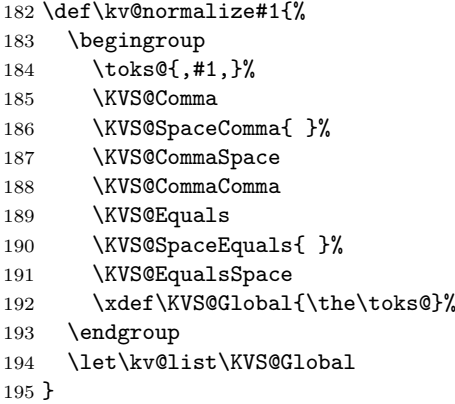

### <span id="page-7-6"></span>\comma@normalize

<span id="page-7-19"></span><span id="page-7-18"></span><span id="page-7-15"></span> \def\comma@normalize#1{% \begingroup

```
198 \toks@{,#1,}%
199 \KVS@Comma
200 \KVS@SpaceComma{ }%
201 \KVS@CommaSpace
202 \KVS@CommaComma
203 \xdef\KVS@Global{\the\toks@}%
204 \endgroup
205 \let\comma@list\KVS@Global
206 }
```
<span id="page-8-30"></span><span id="page-8-25"></span><span id="page-8-11"></span><span id="page-8-2"></span><span id="page-8-1"></span><span id="page-8-0"></span>\KVS@Comma Converts active commas into comma with catcode other. Also adds a comma at the end to protect the last value for next cleanup steps.

```
207 \begingroup
                 208 \lccode'\,='\,%
                 209 \lccode'\"='\,%
                 210 \lowercase{\endgroup
                 211 \def\KVS@Comma{%
                 212 \toks@\expandafter{\expandafter}\expandafter
                 213 \KVS@@Comma\the\toks@~\KVS@Nil
                 214 }%
                 215 \def\KVS@@Comma#1~#2\KVS@Nil{%
                 216 \toks@\expandafter{\the\toks@#1}%
                 217 \KVS@IfEmpty{#2}{%
                 218 }{%
                 219 \KVS@@Comma,#2\KVS@Nil
                 220 }%
                 221 }%
                 222 }
\KVS@SpaceComma Removes spaces before the comma, may add commas at the end.
                 223 \def\KVS@SpaceComma#1{%
                 224 \toks@\expandafter{\the\toks@#1,}%
                 225 \expandafter\KVS@@SpaceComma\the\toks@\KVS@Nil
                 226 }
\KVS@@SpaceComma
                 227 \def\KVS@@SpaceComma#1 ,#2\KVS@Nil{%
                 228 \KVS@IfEmpty{#2}{%
                 229 \toks@{#1}%
                 230 }{%
                 231 \toks@{#1,#2}%
                 232 \expandafter\KVS@@SpaceComma\the\toks@\KVS@Nil
                 233 }%
                 234 }
\KVS@CommaSpace Removes spaces after the comma, may add commas at the end.
                 235 \def\KVS@CommaSpace{%
                 236 \toks@\expandafter{\the\toks@, }%
                 237 \expandafter\KVS@@CommaSpace\the\toks@\KVS@Nil
                 238 }
\KVS@@CommaSpace
                 239 \def\KVS@@CommaSpace#1, #2\KVS@Nil{%
                 240 \KVS@IfEmpty{#2}{%
                 241 \toks@{#1}%
                 242 }{%
                 243 \toks@{#1,#2}%
                 244 \expandafter\KVS@@CommaSpace\the\toks@\KVS@Nil
```
<span id="page-8-34"></span><span id="page-8-33"></span><span id="page-8-32"></span><span id="page-8-31"></span><span id="page-8-28"></span><span id="page-8-22"></span><span id="page-8-21"></span><span id="page-8-20"></span><span id="page-8-19"></span><span id="page-8-18"></span><span id="page-8-17"></span><span id="page-8-14"></span><span id="page-8-7"></span><span id="page-8-6"></span> }% }

<span id="page-9-23"></span><span id="page-9-10"></span><span id="page-9-3"></span>\KVS@CommaComma Replaces multiple commas by one comma.

```
247 \def\KVS@CommaComma{%
                  248 \toks@\expandafter{\the\toks@,}%
                  249 \expandafter\KVS@@CommaComma\the\toks@\KVS@Nil
                  250 }
\KVS@@CommaComma
                  251 \def\KVS@@CommaComma#1,,#2\KVS@Nil{%
                  252 \toks@{#1,#2}%
                  253 \KVS@IfEmpty{#2}{%
                  254 }{%
                  255 \expandafter\KVS@@CommaComma\the\toks@\KVS@Nil
                  256 }%
                  257 }
     \KVS@Equals Converts active equals signs into catcode other characters.
                  258 \begingroup
                  259 \lccode'\=='\=%
                  260 \lccode'\"='\=%
                  261 \lowercase{\endgroup
                  262 \def\KVS@Equals{%
                  263 \toks@\expandafter{\expandafter}\expandafter
                  264 \KVS@@Equals\the\toks@~\KVS@Nil
                  265 }%
                  266 \def\KVS@@Equals#1~#2\KVS@Nil{%
                  267 \edef\KVS@Temp{\the\toks@}%
                  268 \ifx\KVS@Temp\KVS@Empty
                  269 \expandafter\KVS@FirstOfTwo
                  270 \text{ } \sqrt{970}271 \expandafter\KVS@SecondOfTwo
                  272 \fi
                  273 {%
                  274 \toks@{#1}%
                  275 }{%
                  276 \toks@\expandafter{\the\toks@=#1}%
                  277 }%
                  278 \KVS@IfEmpty{#2}{%
                  279 }{%
                  280 \KVS@@Equals#2\KVS@Nil
                  281 }%
                  282 }%
                  283 }
\KVS@SpaceEquals Removes spaces before the equals sign.
                  284 \def\KVS@SpaceEquals#1{%
                  285 \toks@\expandafter{\the\toks@#1=}%
                  286 \expandafter\KVS@@SpaceEquals\the\toks@\KVS@Nil
                  287 }
\KVS@@SpaceEquals
                  288 \def\KVS@@SpaceEquals#1 =#2\KVS@Nil{%
                  289 \KVS@IfEmpty{#2}{%
                  290 \toks@{#1}%
                  291 }{%
                  292 \toks@{#1=#2}%
                  293 \qquad \verb|\expandafter\KVS@GspaceEquals\the\toks@\KVS@Nil294 }%
                  295 }
\KVS@EqualsSpace Removes spaces after the equals sign.
                  296 \def\KVS@EqualsSpace{%
```
<span id="page-10-24"></span><span id="page-10-6"></span> \toks@\expandafter{\the\toks@= }% \expandafter\KVS@@EqualsSpace\the\toks@\KVS@Nil }

#### <span id="page-10-7"></span>\KVS@@EqualsSpace

```
300 \def\KVS@@EqualsSpace#1= #2\KVS@Nil{%
301 \KVS@IfEmpty{#2}{%
      \text{times@{#1}}%
303 }{%
304 \toks@{#1=#2}%
305 \expandafter\KVS@@EqualsSpace\the\toks@\KVS@Nil
306 }%
307 }
```
# <span id="page-10-19"></span><span id="page-10-18"></span><span id="page-10-17"></span><span id="page-10-16"></span><span id="page-10-15"></span><span id="page-10-12"></span><span id="page-10-11"></span><span id="page-10-3"></span><span id="page-10-0"></span>3.6 Parsing key value lists

```
\kv@parse Normalizes and parses the key value list. Also sets \kv@list.
                      308 \def\kv@parse#1{%
                      309 \kv@normalize{#1}%
                      310 \expandafter\kv@parse@normalized\expandafter{\kv@list}%
                      311 }
\kv@parse@normalized #1: key value list
                      #2: processor
                      312 \def\kv@parse@normalized#1#2{%
                      313 \KVS@Parse#1,\KVS@Nil{#2}%
                      314 }
          \KVS@Parse #1,#2: key value list
                      #3: processor
                      315 \def\KVS@Parse#1,#2\KVS@Nil#3{%
                      316 \KVS@IfEmpty{#1}{%
                      317 }{%
                      318 \KVS@Process#1=\KVS@Nil{#3}%
                      319 }%<br>320 \K
                           320 \KVS@IfEmpty{#2}{%
                      321 }{%
                      322 \KVS@Parse#2\KVS@Nil{#3}%
                      323 }%
                      324 }
        \KVS@Process #1: key
                      #2: value, =#3: processor
                      325 \def\KVS@Process#1=#2\KVS@Nil#3{%
                      326 \def\kv@key{#1}%
                      327 \KVS@IfEmpty{#2}{%
                      328 \let\kv@value\relax
                      329 #3{#1}{}%
                      330 }{%
                      331 \KVS@@Process{#1}#2\KVS@Nil{#3}%
                      332 }%
                      333 }
       \KVS@@Process #1: key
                      #2: value
                      #3: processor
                      334 \def\KVS@@Process#1#2=\KVS@Nil#3{%
                      335 & \edef\kv@value{\etex@unexpanded{#2}}%
                      336 $ \begingroup
                      337 $ \toks@{#2}%
```

```
338 $ \xdef\KVS@Global{\the\toks@}%
339 $ \endgroup
340 $ \let\kv@value\KVS@Global
341 #3{#1}{#2}%
342 }
```
# <span id="page-11-19"></span><span id="page-11-4"></span><span id="page-11-3"></span><span id="page-11-0"></span>3.7 Parsing comma lists

```
\comma@parse Normalizes and parses the key value list. Also sets \comma@list.
```

```
343 \def\comma@parse#1{%
                        344 \comma@normalize{#1}%
                        345 \expandafter\comma@parse@normalized\expandafter{\comma@list}%
                        346 }
\comma@parse@normalized #1: comma list
                        #2: processor
                        347 \def\comma@parse@normalized#1#2{%
                        348 \KVS@CommaParse#1,\KVS@Nil{#2}%
                        349 }
       \KVS@CommaParse #1,#2: comma list
                        #3: processor
                        350 \def\KVS@CommaParse#1,#2\KVS@Nil#3{%
                        351 \KVS@IfEmpty{#1}{%
                        352 }{%
                        353 \def\comma@entry{#1}%
                        354 #3{#1}%
                        355 }%
                        356 \KVS@IfEmpty{#2}{%
                        357 }{%
                        358 \KVS@CommaParse#2\KVS@Nil{#3}%
                        359 }%
                        360 }
```
<span id="page-11-25"></span><span id="page-11-24"></span><span id="page-11-23"></span><span id="page-11-22"></span><span id="page-11-2"></span><span id="page-11-1"></span>3.8 Processing key value pairs

```
\kv@processor@default
```

```
361 \def\kv@processor@default#1#2#3{%
362 & \unless\ifcsname KV@#1@#2\endcsname
363 $ \begingroup\expandafter\expandafter\expandafter\endgroup
364 $ \expandafter\ifx\csname KV@#1@#2\endcsname\relax
365 & \unless\ifcsname KVS@#1@handler\endcsname
366 $ \begingroup\expandafter\expandafter\expandafter\endgroup
367 $ \expandafter\ifx\csname KVS@#1@handler\endcsname\relax
368 \kv@error@unknownkey{#1}{#2}%
369 \else
370 \csname KVS@#1@handler\endcsname{#2}{#3}%
371 \relax
372 \fi
373 \else
374 \ifx\kv@value\relax
375 & \unless\ifcsname KV@#1@#2@default\endcsname
376 $ \begingroup\expandafter\expandafter\expandafter\endgroup
377 $ \expandafter\ifx\csname KV@#1@#2@default\endcsname\relax
378 \kv@error@novalue{#1}{#2}%
379 \else
380 \csname KV@#1@#2@default\endcsname
381 \relax
382 \fi
383 \else
384 \csname KV@#1@#2\endcsname{#3}%
```
 \fi \fi }

#### <span id="page-12-17"></span>\kv@set@family@handler

<span id="page-12-19"></span> \def\kv@set@family@handler#1{% \KVS@SetFamilyHandler{#1}\@nil }

#### <span id="page-12-20"></span>\KVS@SetFamilyHandler

```
391 \def\KVS@SetFamilyHandler#1\@nil#{%
392 \expandafter\def\csname KVS@#1@handler\endcsname##1##2%
393 }
```
## <span id="page-12-0"></span>3.9 Error handling

#### <span id="page-12-15"></span>\kv@error@novalue

```
394 \def\kv@error@novalue{%
395 \kv@error@generic{No value specified for}%
396 }
```
#### \kv@error@unknownkey

<span id="page-12-13"></span> \def\kv@error@unknownkey{% \kv@error@generic{Undefined}% }

#### <span id="page-12-14"></span>\kv@error@generic

```
400 \def\kv@error@generic#1#2#3{%
401 \@PackageError{kvsetkeys}{%
402 #1 key '#3'%
403 }{%
404 The keyval family of the key '#3' is '#2'.\MessageBreak
405 \MessageBreak
406 \@ehc
407 }%
408 }
```
# <span id="page-12-6"></span><span id="page-12-1"></span>3.10 Do it all

#### <span id="page-12-21"></span>\kvsetkeys

```
409 \def\kvsetkeys#1#2{%
410 \kv@parse{#2}{\kv@processor@default{#1}}%
411 }
412 \KVS@AtEnd
413 \langle/package\rangle
```
# 4 Test

# <span id="page-12-2"></span>4.1 Catcode checks for loading

```
414 \langle *test1 \rangle415 \catcode '\{=1 \%416 \catcode'\}=2 %
417 \catcode'\#=6 %
418 \catcode'\@=11 %
419 \expandafter\ifx\csname count@\endcsname\relax
420 \countdef\count@=255 %
421 \fi
```

```
422 \expandafter\ifx\csname @gobble\endcsname\relax
423 \long\def\@gobble#1{}%
424 \fi
425 \expandafter\ifx\csname @firstofone\endcsname\relax
426 \long\def\@firstofone#1{#1}%
427 \fi
428 \expandafter\ifx\csname loop\endcsname\relax
429 \expandafter\@firstofone
430 \else
431 \expandafter\@gobble
432 \fi
433 {%
434 \def\loop#1\repeat{%
435 \def\body{#1}%
436 \iterate
437 }%
438 \def\iterate{%
439 \body
440 \let\next\iterate
441 \else
442 \let\next\relax
443 \fi
444 \next
445 }%
446 \let\repeat=\fi
447 }%
448 \def\RestoreCatcodes{}
449 \count@=0 %
450 \loop
451 \edef\RestoreCatcodes{%
452 \RestoreCatcodes
453 \catcode\the\count@=\the\catcode\count@\relax
454 }%
455 \ifnum\count@<255 %
456 \advance\count@ 1 %
457 \repeat
458
459 \def\RangeCatcodeInvalid#1#2{%
460 \count@=#1\relax
461 \loop
462 \catcode\count@=15 %
463 \ifnum\count@<#2\relax
464 \advance\count@ 1 %
465 \repeat
466 }
467 \expandafter\ifx\csname LoadCommand\endcsname\relax
468 \def\LoadCommand{\input kvsetkeys.sty\relax}%
469 \fi
470 \def\Test{%
471 \RangeCatcodeInvalid{0}{47}%
472 \RangeCatcodeInvalid{58}{64}%
473 \RangeCatcodeInvalid{91}{96}%
474 \RangeCatcodeInvalid{123}{255}%
475 \catcode'\@=12 %
476 \catcode'\\=0 %
477 \catcode'\{=1 %
478 \catcode'\}=2 %
479 \catcode'\#=6 %
480 \catcode'\[=12 %
481 \catcode'\]=12 %
482 \catcode'\%=14 %
483 \catcode'\ =10 %
```

```
484 \catcode13=5 %
485 \LoadCommand
486 \RestoreCatcodes
487 }
488 \Test
489 \csname @@end\endcsname
490 \end
```
<span id="page-14-34"></span><span id="page-14-11"></span><span id="page-14-7"></span>491  $\langle /test1 \rangle$ 

## <span id="page-14-0"></span>4.2 Macro tests

## <span id="page-14-1"></span>4.2.1 Preamble

```
492 \langle *test2 \rangle493 \NeedsTeXFormat{LaTeX2e}
494 \nofiles
495 \documentclass{article}
496 (noetex) \let \SavedUnexpanded \unexpanded
497 (noetex) \let\unexpanded\UNDEFINED
498 \makeatletter
499 \chardef\KVS@TestMode=1 %
500 \makeatother
501 \usepackage{kvsetkeys}[2009/12/12]
502 (noetex) \let \unexpanded \SavedUnexpanded
503 \usepackage{qstest}
504 \IncludeTests{*}
505 \LogTests{log}{*}{*}
```
## <span id="page-14-30"></span><span id="page-14-16"></span><span id="page-14-15"></span><span id="page-14-14"></span><span id="page-14-2"></span>4.2.2 Time

```
506 \begingroup\expandafter\expandafter\expandafter\endgroup
507 \expandafter\ifx\csname pdfresettimer\endcsname\relax
508 \else
509 \makeatletter
510 \newcount\SummaryTime
511 \newcount\TestTime
512 \SummaryTime=\z@
513 \newcommand*{\PrintTime}[2]{%
514 \typeout{%
515 [Time #1: \strip@pt\dimexpr\number#2sp\relax\space s]%
516 }%
517 }%
518 \newcommand*{\StartTime}[1]{%
519 \renewcommand*{\TimeDescription}{#1}%
520 \pdfresettimer
521 }%
522 \newcommand*{\TimeDescription}{}%
523 \newcommand*{\StopTime}{%
524 \TestTime=\pdfelapsedtime
525 \global\advance\SummaryTime\TestTime
526 \PrintTime\TimeDescription\TestTime
527 }%
528 \let\saved@qstest\qstest
529 \let\saved@endqstest\endqstest
530 \def\qstest#1#2{%
531 \saved@qstest{#1}{#2}%
532 \StartTime{#1}%
533 }%
534 \def\endqstest{%
535 \StopTime
536 \saved@endqstest
537 }%
538 \AtEndDocument{%
539 \PrintTime{summary}\SummaryTime
```

```
540 }%
541 \makeatother
542 \fi
4.2.3 Test sets
543 \makeatletter
544 \def\@makeactive#1{%
545 \catcode'#1=13\relax
546 }
547 \@makeactive\,
548 \def,{\errmessage{COMMA}}
549 \@makeother\,
550 \@makeactive\=
551 \def={\errmessage{EQUALS}}
552 \@makeother\=
553
554 \begin{qstest}{normalize}{normalize,active-chars,space-removal}%
555 \def\Test#1#2{%
556 \@makeother\,%
557 \@makeother\=%
558 \scantokens{\toks@={#2}}%
559 \edef\Result{\the\toks@}%
560 \@makeother\,%
561 \@makeother\=%
562 \@Test{#1}%
563 \@makeactive\,%
564 \@Test{#1}%
565 \@makeactive\=%
566 \@Test{#1}%
567 \@makeother\,%
568 \@Test{#1}%
569 \@makeother\=%
570 }%
571 \def\@Test#1{%
572 \scantokens{\kv@normalize{#1}}%
573 \expandafter\expandafter\expandafter\Expect
574 \expandafter\expandafter\expandafter
575 {\expandafter\kv@list\expandafter}\expandafter{\Result}%
576 \Expect*{\ifx\kv@list\Result true\else false\fi}{true}%
577 }%
578 \Test{}{,}%
579 \Test{,}{,}%
580 \Test{,,}{,}%
581 \Test{,,,}{,}%
582 \Test{ , }{,}%
583 \Test{{a}}{,{a},}%
584 \Test{,{a}}{,{a},}%
585 \Test{{a},}{,{a},}%
586 \Test{{a},{b}}{,{a},{b},}%
587 \Test{{b}={c},{}=,{}={},{d}=}{,{b}={c},{}=,{}={},{d}=,}%
588 \Test{{}}{,{},}%
589 \Test{{},{},{}}{,{},{},{},}%
590 \Test{=}{,=,}%
591 \text{Test}\{-, =, =\}{,=,=,=,}%
592 \def\TestSet#1{%
593 \Test{#1#1}{,}%
594 \Test{#1#1,#1#1}{,}%
595 \Test{#1#1,#1#1,#1#1}{,}%
596 \Test{#1#1#1#1#1}{,}%
597 \Test{{a}#1#1=#1#1{b}}{,{a}={b},}%
598 }%
599 \TestSet{ }%
600 \begingroup
```

```
601 \let\saved@normalize\kv@normalize
602 \def\kv@normalize#1{%
603 \saved@normalize{#1}%
604 \@onelevel@sanitize\kv@list
605 \@onelevel@sanitize\Result
606 }%
607 \Test{#,#=#,{#}={#},{#}=,{#}}{,#,#=#,{#}={#},{#}=,{#},}%
608 \endgroup
609 \begingroup
610 \def\Test#1#2{\%}611 \edef\Result{#2}%
612 \qquad \sqrt{C}Test{#1}%
613 }%
614 \Test{{ a = b }}{,{ a = b },}%
615 \@makeactive\,%
616 \Test{{,}}{\string,{\noexpand,}\string,}%
617 \@makeother\,%
618 \@makeactive\=%
619 \Test{a={=}}{,a\string={\noexpand=},}%
620 \endgroup
621 \Test{a=b}{, a=b, }%
622 \Test{a={b}}{,a={b},}%
623 \Test{a ={b}}{, a={b}, }%
624 \Test{a= {b}}{, a={b}, }%
625 \Test{a = {b}}{, a={b}, }%
626 \Test{a = {b},}{,a={b},}%
627 \Test{a}{,a,}%
628 \Test{ a}{,a,}%
629 \Test{a }{,a,}%
630 \Test{ a }{,a,}%
631 \Test{, a ,}{,a,}%
632 \Test{, a b ,}{,a b,}%
633 \Test{,a ,}{,a,}%
634 \Test{ a =}{, a=, }%
635 \Test{ a = \{a, a=1, a\}%
636 \Test{a =}{, a=, }%
637 \Test\{a\} = \{f, \{a\} = f, \}638 \Test{{a}= {}}{,{a}={},}%
639 \Test{, a = {}}{, a={}, }%
640 \Test{a,,b}{,a,b,}%
641 \Test{a=\fi}{,a=\fi,}%
642 \Test{a=\iffalse}{,a=\iffalse,}%
643 \Test{a=\iffalse,b=\fi}{,a=\iffalse,b=\fi,}%
644 \end{qstest}
645
646 \begin{qstest}{parse}{parse,brace-removal}
647 \def\Processor#1#2{%
648 \expandafter\Expect\expandafter{\kv@key}{#1}%
649 \toks@{#2}%
650 \edef\x{\the\toks@}%
651 \ifx\kv@value\relax
652 \Expect*{\the\toks@}{}%
653 \def\Value{<>}%
654 \else
655 \edef\Value{[\the\toks@]}%
656 \@onelevel@sanitize\Value
657 \fi
658 \toks@{#1}%
659 \ifx\Result\@empty
660 \edef\Result{[\the\toks@]=\Value}%
661 \else
```

```
662 \edef\Result{\Result,[\the\toks@]=\Value}%
```

```
663 \fi
664 \@onelevel@sanitize\Result
665 }%
666 \def\Test#1#2{%
667 \sbox0{%
668 \let\Result\@empty
669 \kv@parse{#1}\Processor
670 \Expect*{\Result}{#2}%
671 }%
672 \Expect*{\the\wd0}{0.0pt}%
673 }%
674 \Test{}{}%
675 \Test{{}}{}%
676 \Test{{{}}}{[]=<>}%
677 \Test{{{{}}}}{[{}]=<>}%
678 \Test{a}{[a]=<>}%
679 \Test{{a}}{[a]=<>}%
680 \Test{{a}}{[a]=<>}%
681 \Test{{{a}}}{[a]=<>}%
682 \Test{{{{a}}}}{[{a}]=<>}%
683 \Test{a=}{[a]=[]}%
684 \Test{{a}=}{[a]=[]}%
685 \Test{{{a}}=}{[{a}]=[]}%
686 \Test{a={}}{[a]=[]}%
687 \Test{{a}={{}}}{[a]=[{}]}%
688 \Test{a=b}{[a]=[b]}%
689 \Test{a=\fi}{[a]=[\fi]}%
690 \Test{a=\iffalse}{[a]=[\iffalse]}%
691 \Test{a=\iffalse,b=\fi}{[a]=[\iffalse],[b]=[\fi]}%
692 \Test{{ a = b }}{[ a ]=[ b ]}%
693 \Test\{ {\{ a = b \} \} \}{[a = b ] = \{\}}%
694 \end{qstest}
695
696 \begin{qstest}{comma}{comma,parse}
697 \def\Processor#1{%
698 \expandafter\Expect\expandafter{\comma@entry}{#1}%
699 \toks@{#1}%
700 \ifx\Result\@empty
701 \edef\Result{[\the\toks@]}%
702 \else
703 \edef\Result{\Result,[\the\toks@]}%
704 \fi
705 \@onelevel@sanitize\Result
706 }%
707 \def\Test#1#2{%
708 \sbox0{%
709 \let\Result\@empty
710 \comma@parse{#1}\Processor
711 \Expect*{\Result}{#2}%
712 }%
713 \Expect*{\the\wd0}{0.0pt}%
714 }%
715 \Test{}{}%
716 \Test{{}}{}%
717 \Test{{{}}}{[{}]}%
718 \Test{a}{[a]}%
719 \Test{{a}}{[a]}%
720 \Test{{{a}}}{[{a}]}%
721 \Test{a=}{[a=]}%
722 \Test{a\fi}{[a\fi]}%
723 \Test{a\iffalse}{[a\iffalse]}%
```

```
724 \Test{\iffalse,\fi}{[\iffalse],[\fi]}%
```

```
725 \Test{ a , b , c }{[a],[b],[c]}%
726 \Test{ { } ,{ }, { }, { } , { } }{[ ],[ ],[ ],[ ],[ ]}%
727 \Test{ {{}} ,{{}}, {{}}, {{}} , {{}} }{[{}],[{}],[{}],[{}],[{}]}%
728 \end{qstest}
729
730 \begin{document}
731 \end{document}
732 \langle /test2 \rangle
```
# <span id="page-18-7"></span><span id="page-18-6"></span><span id="page-18-5"></span><span id="page-18-3"></span>5 Installation

## <span id="page-18-4"></span>5.1 Download

<span id="page-18-0"></span>**Package.** This package is available on  $CTAN^1$ :

<span id="page-18-1"></span>CTAN:macros/latex/contrib/oberdiek/kvsetkeys.dtx The source file.

CTAN:macros/latex/contrib/oberdiek/kvsetkeys.pdf Documentation.

Bundle. All the packages of the bundle 'obe[rd](#page-18-2)iek' are also available in a TDS [compliant ZIP archive. There the packages are already u](ftp://ftp.ctan.org/tex-archive/macros/latex/contrib/oberdiek/kvsetkeys.dtx)npacked and the docu[mentation files are generated. The files and directories obe](ftp://ftp.ctan.org/tex-archive/macros/latex/contrib/oberdiek/kvsetkeys.pdf)y the TDS standard.

CTAN:install/macros/latex/contrib/oberdiek.tds.zip

TDS refers to the standard "A Directory Structure for T<sub>E</sub>X Files" (CTAN:tds/ tds.pdf). Directories with texmf in their name are usually organized this way.

### [5.2 Bundle installation](ftp://ftp.ctan.org/tex-archive/install/macros/latex/contrib/oberdiek.tds.zip)

[Unpack](ftp://ftp.ctan.org/tex-archive/tds/tds.pdf)ing. Unpack the oberdiek.tds.zip in the TDS tree (als[o known as](ftp://ftp.ctan.org/tex-archive/tds/tds.pdf) texmf tree) of your choice. Example (linux):

```
unzip oberdiek.tds.zip -d "/texmf
```
Script installation. Check the directory TDS:scripts/oberdiek/ for scripts that need further installation steps. Package attachfile2 comes with the Perl script pdfatfi.pl that should be installed in such a way that it can be called as pdfatfi. Example (linux):

```
chmod +x scripts/oberdiek/pdfatfi.pl
cp scripts/oberdiek/pdfatfi.pl /usr/local/bin/
```
## 5.3 Package installation

Unpacking. The .dtx file is a self-extracting docstrip archive. The files are extracted by running the  $.$ dtx through plain-T<sub>E</sub>X:

tex kvsetkeys.dtx

TDS. Now the different files must be moved into the different directories in your installation TDS tree (also known as texmf tree):

```
kvsetkeys.sty → tex/generic/oberdiek/kvsetkeys.sty
kvsetkeys.pdf \rightarrow doc/latex/oberdiek/kvsetkeys.pdf
kvsetkeys-example.tex \rightarrow doc/latex/oberdiek/kvsetkeys-example.tex
test/kvsetkeys-test1.tex \rightarrow doc/lates/oberdiek/test/kvsetkeys-test1.textest/kvsetkeys-test2.tex \rightarrow doc/latex/oberdiek/test/kvsetkeys-test2.tex
test/kvsetkeys-test3.tex \rightarrow doc/latex/oberdiek/test/kvsetkeys-test3.tex
kvsetkeys.dtx \rightarrow source/latex/oberdiek/kvsetkeys.dtx
```
If you have a docstrip.cfg that configures and enables docstrip's TDS installing feature, then some files can already be in the right place, see the documentation of docstrip.

<span id="page-18-2"></span><sup>1</sup>ftp://ftp.ctan.org/tex-archive/

### 5.4 Refresh file name databases

If your T<sub>E</sub>X distribution (teT<sub>E</sub>X, mikT<sub>E</sub>X, ...) relies on file name databases, you must refresh these. For example, teTEX users run texhash or mktexlsr.

### 5.5 Some details for the interested

Attached source. The PDF documentation on CTAN also includes the .dtx source file. It can be extracted by AcrobatReader 6 or higher. Another option is pdftk, e.g. unpack the file into the current directory:

pdftk kvsetkeys.pdf unpack\_files output .

Unpacking with LAT<sub>EX</sub>. The .dtx chooses its action depending on the format:

plain-T<sub>EX</sub>: Run docstrip and extract the files.

LATEX: Generate the documentation.

If you insist on using LATEX for docstrip (really, docstrip does not need LATEX), then inform the autodetect routine about your intention:

latex \let\install=y\input{kvsetkeys.dtx}

Do not forget to quote the argument according to the demands of your shell.

```
Generating the documentation. You can use both the .dtx or the .drv to
generate the documentation. The process can be configured by the configuration
file ltxdoc.cfg. For instance, put this line into this file, if you want to have A4
as paper format:
```

```
\PassOptionsToClass{a4paper}{article}
```
An example follows how to generate the documentation with pdfI $ATEX$ :

```
pdflatex kvsetkeys.dtx
makeindex -s gind.ist kvsetkeys.idx
pdflatex kvsetkeys.dtx
makeindex -s gind.ist kvsetkeys.idx
pdflatex kvsetkeys.dtx
```
# 6 References

- <span id="page-19-0"></span>[1] A guide to key-value methods, Joseph Wright, second draft for TUG-Boat, 2009-03-17. http://www.texdev.net/wp-content/uploads/2009/03/ keyval.pdf
- <span id="page-19-4"></span>[2] David Carlisle: The keyval package; 1999/03/16 v1.13; CTAN:macros/[latex/](http://www.tug.org/tugboat) [requi](http://www.tug.org/tugboat)red/graphi[cs/keyval.dtx](http://www.texdev.net/wp-content/uploads/2009/03/keyval.pdf).

# 7 History

### $[2006/03/06 \text{ v}1.0]$

<span id="page-19-1"></span>• First version.

### <span id="page-19-2"></span> $[2006/10/19 \text{ v}1.1]$

- Fix of \kv@set@family@handler.
- <span id="page-19-3"></span>• Example added.

# $[2007/09/09 \text{ v}1.2]$

- Using package infwarerr for error messages.
- <span id="page-20-0"></span> $\bullet~$  Catcode section rewritten.

# $[2007/09/29 \text{ v}1.3]$

- Normalizing and parsing of comma separated lists added.
- <span id="page-20-1"></span>• \kv@normalize rewritten.
- Robustness increased for normalizing and parsing, e.g. for values with unmatched conditionals.
- $\varepsilon$ -T<sub>E</sub>X is used if available.
- Tests added for normalizing and parsing.

# $[2009/07/19 \text{ v}1.4]$

• Bug fix for \kv@normalize: unwanted space removed (Florent Chervet).

## <span id="page-20-2"></span> $[2009/07/30 v1.5]$

• Documentation addition: recommendation for Joseph Wright's review article.

## $[2009/12/12 \text{ v}1.6]$

• Short info shortened.

# <span id="page-20-3"></span>8 Index

<span id="page-20-4"></span>Numbers written in italic refer to the page where the corresponding entry is described; numbers underlined refer to the code line of the definition; numbers in roman refer to the code lines where the entry is used.

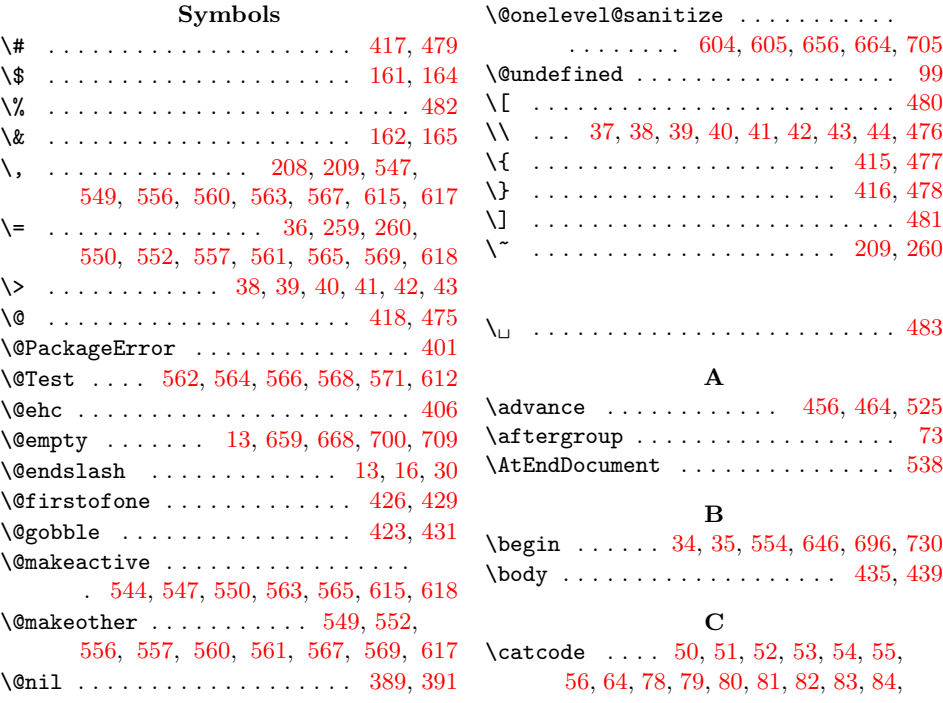

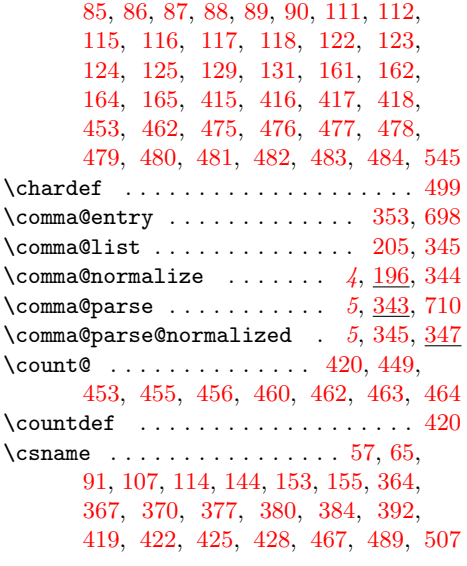

#### $\mathbf D$

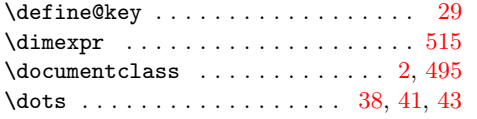

# E

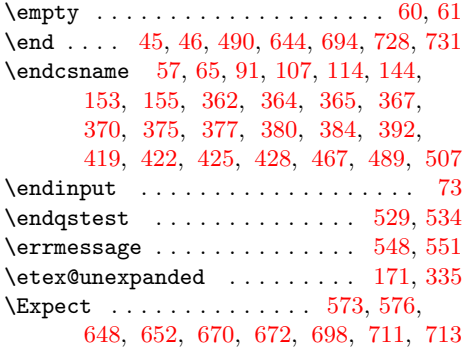

#### I

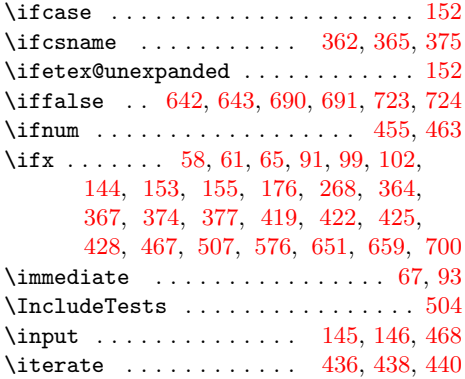

## \kv@value . . . . 328, 3[35,](#page-2-1) [340,](#page-10-2) [374,](#page-12-16) [651](#page-17-17) \KVS@@Comma . . . . . . . . . . 2[13,](#page-2-2) [215,](#page-10-3) [219](#page-10-4)  $\N$ KVS@@CommaComma [.](#page-3-5) . . . . . . . . [249,](#page-11-17) [251](#page-12-16) \KVS@@CommaSpace . . . . . . . . [237,](#page-4-16) [239](#page-12-17) \KVS@@Equals . . . [. . .](#page-10-5) . . . [264](#page-11-18)[,](#page-3-6) [266,](#page-11-15) [280](#page-16-14) \KVS@@EqualsSpace ........ [298,](#page-8-4) [300](#page-8-5) \KVS@@Process . . . . . . . . . . . [331,](#page-9-3) [334](#page-9-4) \KVS@@SpaceComma . . . . . . . . [225,](#page-8-6) [227](#page-8-7) \KVS@@SpaceEquals . . . . . [. . .](#page-9-5) [286,](#page-9-6) [288](#page-9-7) \KVS@AtEnd . . . . . . . . . . 127, [128,](#page-10-6) [412](#page-10-7) \KVS@Comma . . . . . . . . . . 185, [199,](#page-10-8) [207](#page-10-9) \KVS@CommaComma . . . . . . 188, [202,](#page-8-8) [247](#page-8-9)  $\N$ KVS@CommaParse . . . . . . . . . [348,](#page-9-8)  $350$ \KVS@CommaSpace . . . . . . [187,](#page-6-23) [201,](#page-6-24) [235](#page-12-18) \KVS@Empty . . . . . . . . . [167,](#page-7-10) [176,](#page-8-10) [268](#page-8-11) \KVS@Equals [. . .](#page-7-11) . . . . . . . . . . [189,](#page-8-12) [258](#page-9-10) \KVS@EqualsSpace . . . . . . . . . [191,](#page-11-19) [296](#page-11-20) \KVS@FirstOfTwo ...... [168,](#page-7-12) [177,](#page-8-13) [269](#page-8-14) \KVS@Global 192, 194, 203, [205,](#page-7-13) [338,](#page-7-9) [340](#page-9-2) \KVS@IfEmpty . . . . . . . . . . . . . . [. . .](#page-7-14) . 170, 217, 228, 240, 253, 278, 289, 301, 316, 320, [327,](#page-7-16) [351,](#page-7-17) [356](#page-9-12) \KVS@Nil 213, [215](#page-7-18), 219, 225, 227, 232, 237, 239, 2[44,](#page-7-19) [249,](#page-8-15) [251,](#page-8-2) [255](#page-11-21), 264, 266, 280, 286, 288, 293, 298, [30](#page-7-20)[0,](#page-8-16) 3[05,](#page-8-17) [313,](#page-8-18) [315,](#page-9-13) [318,](#page-9-14) [322,](#page-9-15) [3](#page-8-3)[25,](#page-10-10) [331,](#page-10-11) [334,](#page-10-12) [348,](#page-10-13) [350,](#page-11-22) [358](#page-11-23) \KVS@Parse [.](#page-8-21)............ [313,](#page-8-20) 315 \KVS@P[roce](#page-9-5)ss[.](#page-9-3) [. . .](#page-9-16) . . . . . . . . . [318,](#page-9-17) 325 \KVS@S[econ](#page-10-6)[dOfTw](#page-10-14)o ..... [169,](#page-10-17) [179,](#page-10-18) 271 \KVS@S[etFa](#page-10-19)[milyH](#page-10-20)[and](#page-10-8)[le](#page-10-15)r . [. . . .](#page-11-19) [389](#page-11-24), [391](#page-11-25) \KVS@SpaceComma . . . [. . .](#page-10-21) 186, [200,](#page-10-16) [223](#page-10-22) \KVS@SpaceEquals . . . . . . . . . [190,](#page-10-18) [284](#page-10-23) \KVS@Temp . . . . 171, 174, [176,](#page-7-21) [267,](#page-7-22) [268](#page-9-20) \KVS@TestMode ................ [499](#page-12-20) \kvsetkeys [. .](#page-7-23) . . . . . . . . . . 4, [14,](#page-8-23) <u>[409](#page-8-24)</u> L \lccode ......... [208,](#page-7-24) [209,](#page-7-9) [259,](#page-9-21) [260](#page-14-6)

\kv@parse ........ 3, 308, 410, 669  $\kappa$ gparse@normalized .... 3, 310, 312  $\kappa$ gprocessor@default ... 4, 361, 410 \kv@set@family@handler . . . 4, 20, 388

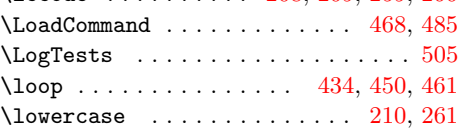

### M

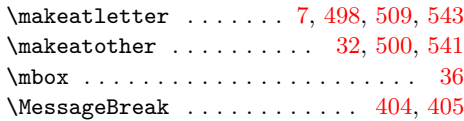

# K

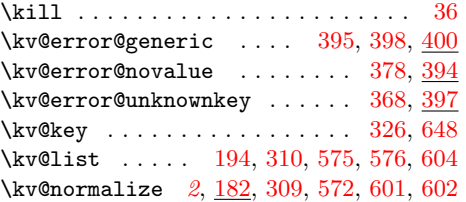

## N

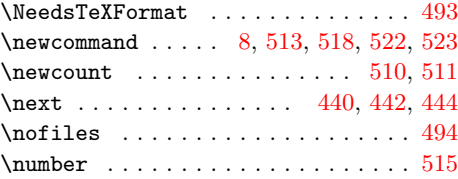

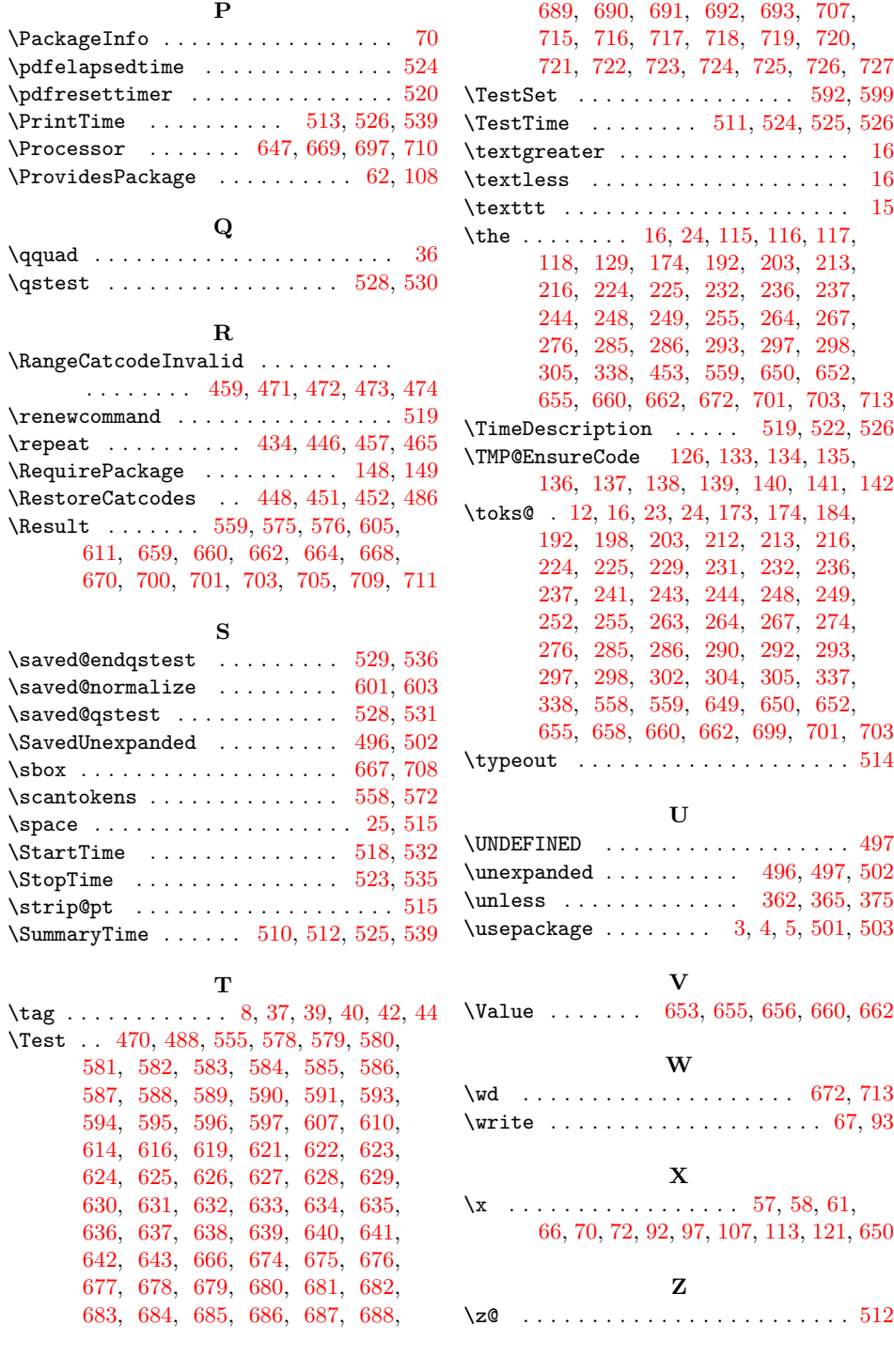